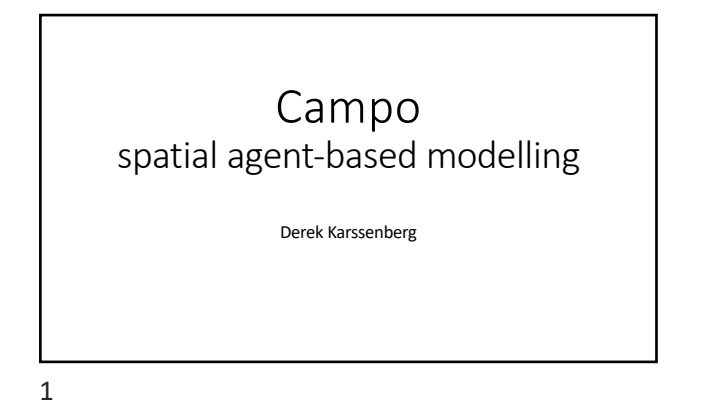

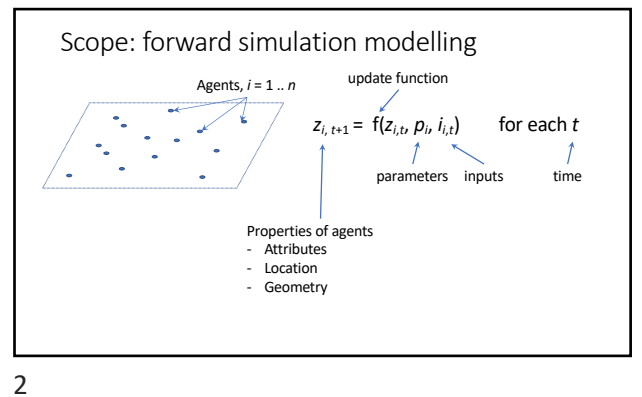

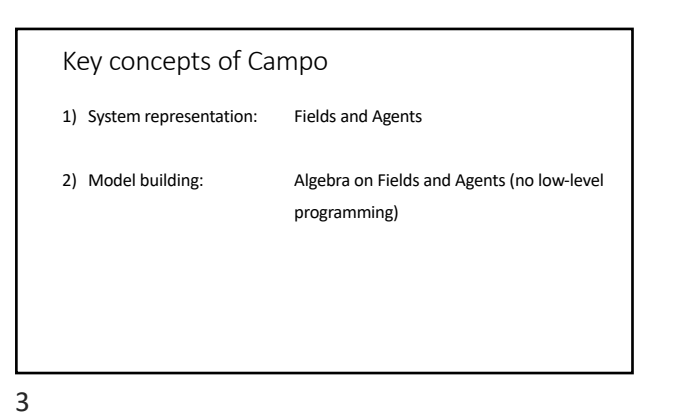

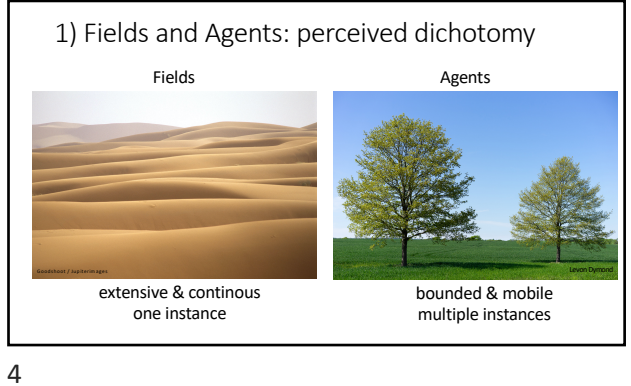

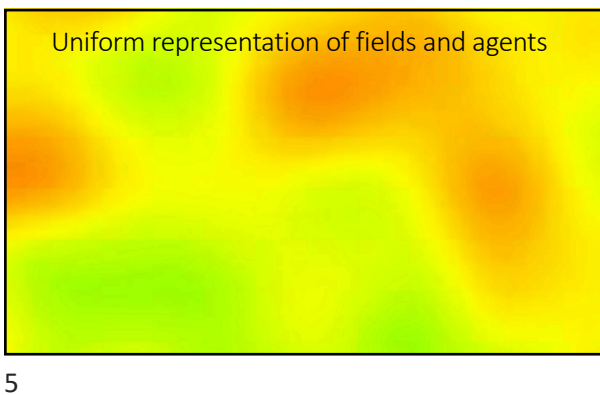

Campo data model 6

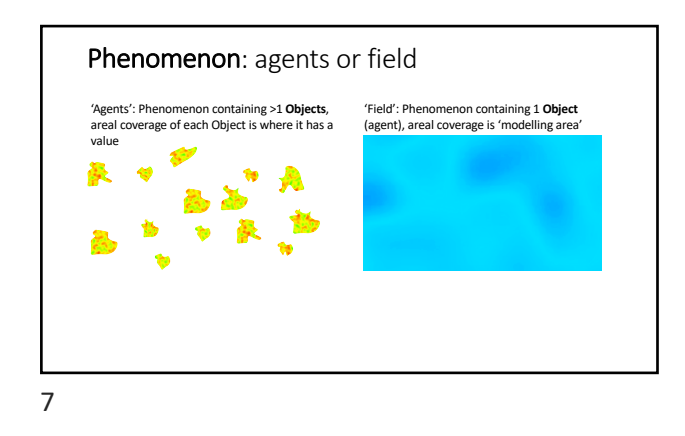

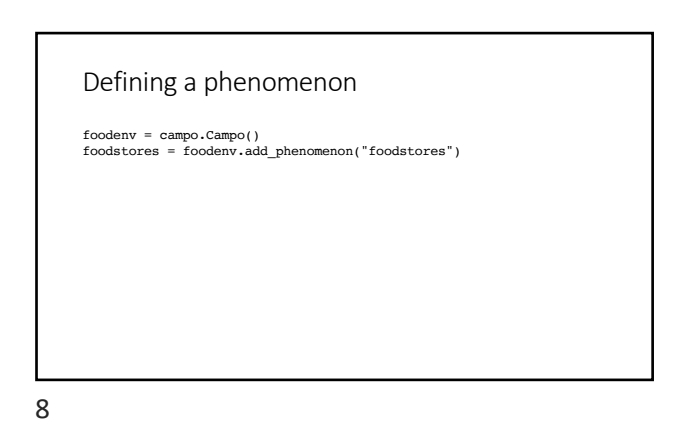

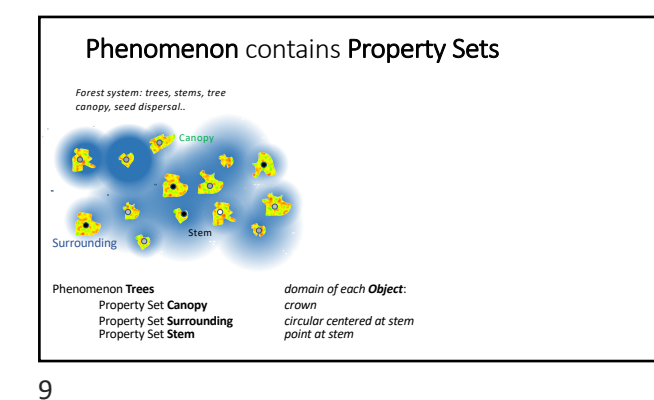

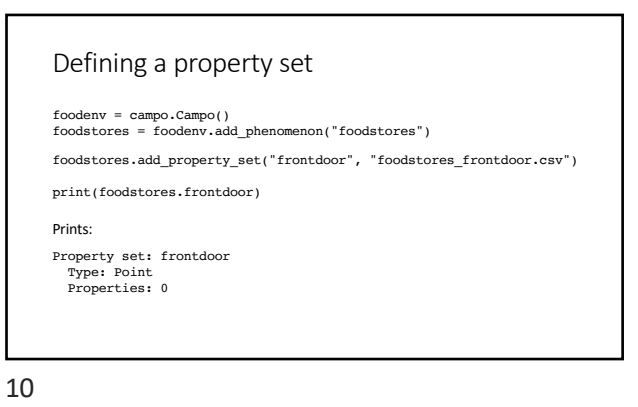

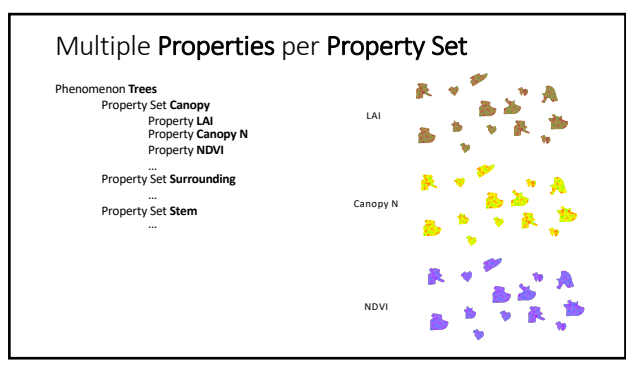

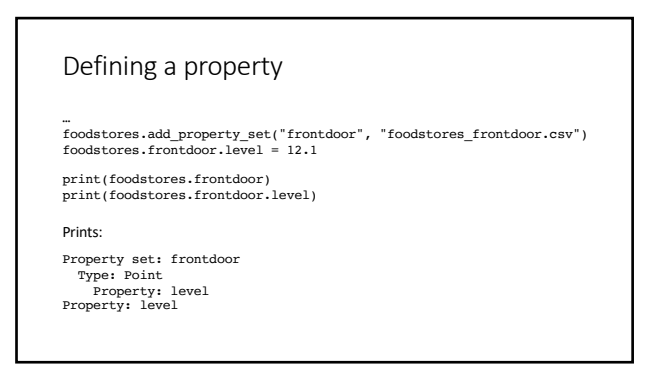

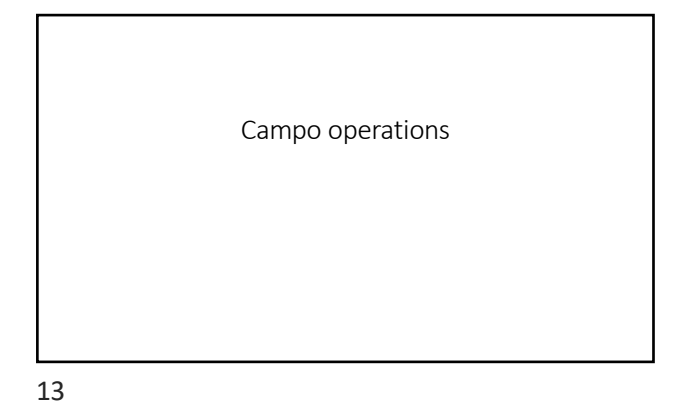

A single Algebra for Agents and Fields

 $a = a$  function(b)

Calculates for each Object its property a as a function of its property b

Referring to phenomena, property set, for instance:

trees.canopy.lai = a\_function(trees.canopy.ndvi)

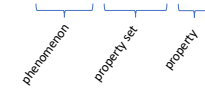

14

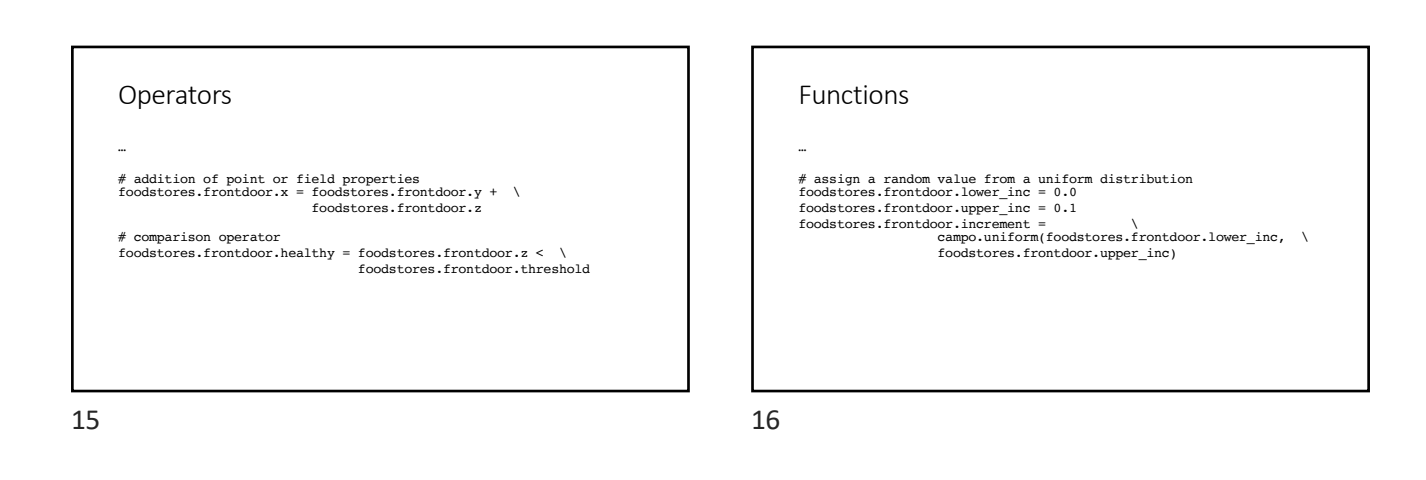

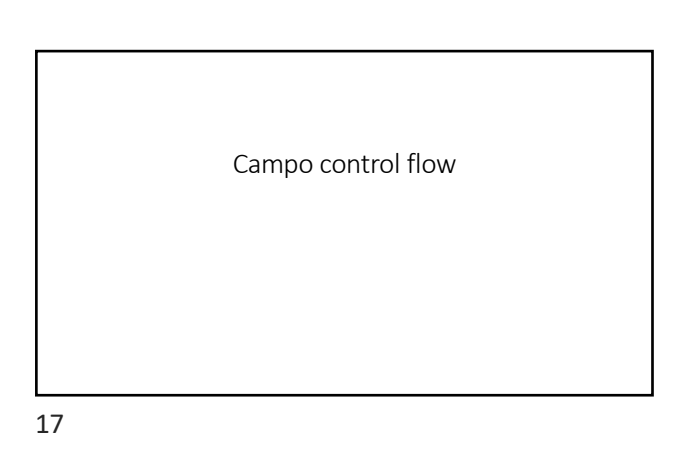

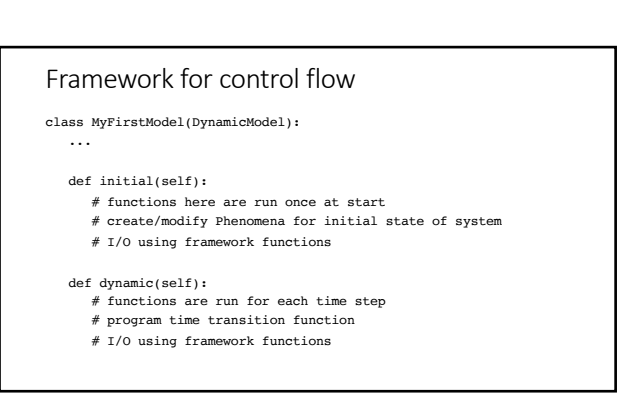

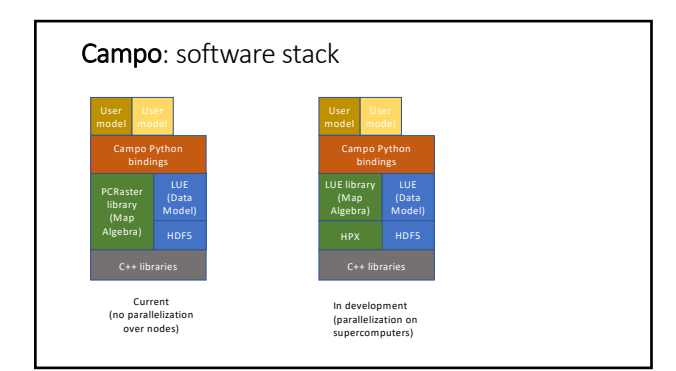

19

Info and downloads http://campo.computationalgeography.org

20